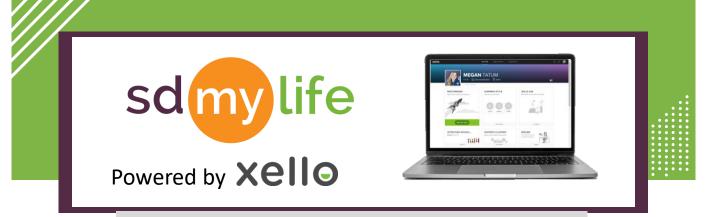

## How to Review Skills Lab Completion

## From the educator account:

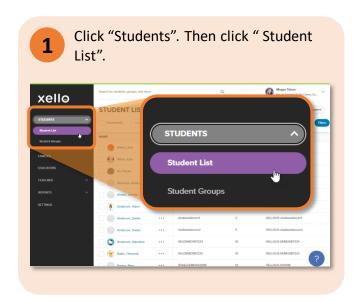

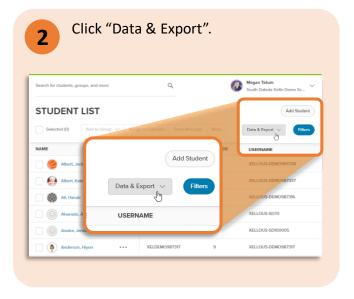

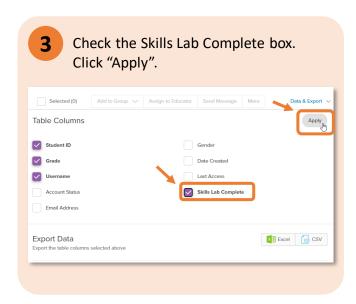

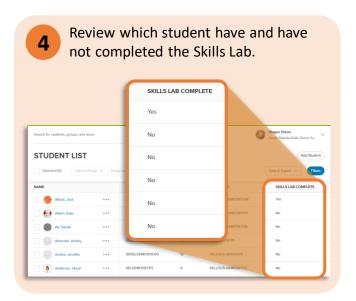

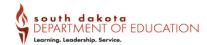